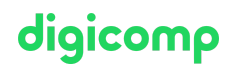

# **Dynamics 365 Customer Insights (Journeys) – Intensive Training («MB220»)**

Lernen Sie, erweiterte Einstellungen und Kernfunktionen innerhalb von Dynamics 365 for Marketing zu konfigurieren und zu verwalten. Kernfunktionen: Leads, Segmente, Listen, Marketingformulare, Marketing-Seiten, Marketing-E-Mails, Customer Journey, Analyse

Dauer: 4 Tage Preis: 3'400.– zzgl. 8.1% MWST Kursdokumente: Offizielle Microsoft-Unterlagen und Microsoft Learn Herstellercode: MB-220

### Inhalt

In diesem Kurs wird die Konfiguration der Marketinganwendung überprüft, die zur Förderung des Geschäftswachstums erforderlich ist. Der Kurs befasst sich auch mit Lead-Management, Marketingformularen und -seiten, Segmentierung und E-Mail-Marketingbotschaften. All diese Teile werden durch interaktives Customer Journey Design, einschliesslich der Konfiguration von Veranstaltungen und Umfragen, miteinander verbunden.

#### Kursübersicht:

#### Modul 1: Konfigurieren Sie Dynamics 365 Marketing

In diesem Modul erfahren Sie, wie Sie Ihre Marketing-Instanz einrichten und erweiterte Einstellungen konfigurieren können.

#### Lektionen

- Einrichten und Verwalten von Dynamics 365 Marketing
- Konfigurieren von Marketingeinstellungen

#### Modul 2: Segmente und Listen verwalten

In diesem Modul wird erläutert, wie Sie Segmente und Abonnementcenter erstellen verwalten und verwenden können.

#### Lektionen

- Segmente erstellen und verwalten
- Erstellen und Verwalten von Abonnement-Centern und Listen

#### Modul 3: Marketingformulare und -seiten verwalten

In diesem Modul erfahren Sie, wie Sie Marketingformulare und -seiten erstellen. Lektionen

- Formulare verwalten
- Marketing-Seiten verwalten

#### Modul 4: Verwalten Sie Leads, Accounts und Kontakte

In diesem Modul erfahren Sie, wie Sie Kunden als Accounts oder Kontakte verwalten und sie über den Lebenszyklus des Leads hinaus pflegen. Lektionen

#### Leads erstellen und verwalten

Konten und Kontakte verwalten

#### Modul 5: Verwalten von Marketing-E-Mails und Kundenreisen

In diesem Modul wird beschrieben, wie Sie E-Mail-Nachrichten und Kundenreisen in Dynamics 365 Marketing erstellen.

#### Lektionen

- Erstellen von Marketing-E-Mails
- Kundenreisen erstellen

#### Modul 6: Ereignisse verwalten

Dieses Modul überprüft den Erstellungsprozess der Kundenreise. Lektionen

- Erstellen Sie einen Event
- Erstellen einer Webinar-Veranstaltung
- Förderung und Verwaltung von Veranstaltungen

#### Modul 7: Erstellen Sie Umfragen mit Dynamics 365 Customer Voice

In diesem Modul wird gezeigt, wie Umfragen erstellt und an Kunden weitergeleitet werden. Lektionen

- Erstellen eines Umfrageprojekts
- Erstellen von Umfragen mit Dynamics 365 Customer Voice
- Versenden von Dynamics 365 Customer Voice-Umfragen

#### Modul 8: Analysieren Sie Erkenntnisse in Dynamics 365 Marketing

In diesem Modul erfahren Sie, wie Sie mit Hilfe von Erkenntnissen Daten zu Ihren Marketinginitiativen anzeigen und analysieren.

#### Lektionen

Bewerten von Marketinginitiativen mit Analytics

### Key Learnings

- Konfigurieren erweiterter Einstellungen
- Verwalten von Marketinginhalten, Vorlagen und Integrationen
- Erstellen und Verwalten von Leads
- Erstellen und Entwerfen von Marketingformularen und -seiten
- Erstellen und Verwalten von Segmenten
- Einrichten und Starten von Customer Journeys
- Erstellen und Verwalten von Ereignissen
- Verteilen und Analysieren von Umfragen

### Zielpublikum

Dieser Kurs richtet sich an IT- oder Marketingfachleute, die lernen möchten, wie sie Dynamics 365 for Marketing für Unternehmen einsetzen können.

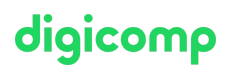

# Anforderungen

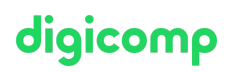

Kenntnisse der Dynamics-365-Plattform und Verständnis der grundlegenden Marketingprinzipien. Erfahrung mit Power Platform, insbesondere in modellgesteuerten Anwendungen, ist ebenfalls empfehlenswert.

Microsoft Dynamics 365 [Fundamentals](https://digicomp.ch/weiterbildung-microsoft-technology/microsoft-business-applications-dynamics-365/microsoft-dynamics-365-fundamentals/kurs-microsoft-dynamics-365-fundamentals-crm-intensive-training-mb-910) (CRM) – Intensive Training («MB910»)

# Haben Sie Fragen oder möchten Sie einen Firmenkurs buchen?

Wir beraten Sie gerne unter 044 447 21 21 oder info@digicomp.ch. Detaillierte Infos zu den Terminen finden Sie unter www.digicomp.ch/weiterbildungmicrosoft-technology/microsoft-business-applications-dynamics-[365/microsoft-dynamics-365-customer-engagement/kurs-dynamics-365](https://www.digicomp.ch/weiterbildung-microsoft-technology/microsoft-business-applications-dynamics-365/microsoft-dynamics-365-customer-engagement/kurs-dynamics-365-customer-insights-journeys-intensive-training-mb-220) customer-insights-journeys-intensive-training-mb-220